# 博爱新开源医疗科技集团股份有限公司 关于召开**2024**年第二次临时股东大会的通知

本公司及其董事会全体成员保证公告内容真实、准确和完整,没有虚假记载、 误导性陈述或重大遗漏。

根据《中华人民共和国公司法》和《公司章程》有关规定,经博爱新开源医 疗科技集团股份有限公司(以下简称"公司")第五届董事会第十一次会议审议 通过,决定召开 2024 年第二次临时股东大会。现将有关事项通知如下:

### 一、召开会议的基本情况

1、会议届次:2024年第二次临时股东大会

2、召集人:公司董事会

3、会议召开的合法、合规性:经公司第五届董事会第十一次会议审议通过, 决定召开2024年第二次临时股东大会,召集的程序符合《深圳证券交易所创业板 股票上市规则》等相关法律法规和《公司章程》的规定。

4、会议召开时间:

现场会议时间:2024年6月25日(星期二)下午14:00

网络投票时间:2024年6月25日

其中,通过深圳证券交易所交易系统进行网络投票的时间为2024年6月25日 上午9:15-9:25,9:30-11:30,下午13:00-15:00;通过深圳证券交易所互联网系统 投票的具体时间为2024年6月25日上午9:15至下午15:00的任意时间。

5、会议召开方式:现场投票表决及网络投票相结合的方式

(1)现场投票:包括本人出席及通过填写授权委托书授权他人出席。

(2)网络投票:在本次股东大会上股东可通过深圳证券交易所的交易系统 或互联网投票系统进行网络投票。

公司股东只能选择上述投票方式中的一种表决方式。同一表决权出现重复投 票的以第一次有效投票结果为准。

6、会议出席对象:

(1)截至 2024 年 6 月 20 日(星期四)下午收市时,在中国证券登记结算

有限责任公司深圳分公司登记在册的公司全体股东。上述公司全体股东均有权出 席股东大会,并可以书面委托代理人出席和参加表决,该股东代理人不必是公司 的股东:

(2)公司董事、监事和高级管理人员;

(3)公司聘请的律师及邀请的其他嘉宾。

7、会议地点:博爱县文化路(东段)1888 号公司三楼会议室。

8、股权登记日:2024 年 6 月 20 日(星期四)。

### 二、会议审议事项

表一、本次股东大会提案编码示例表:

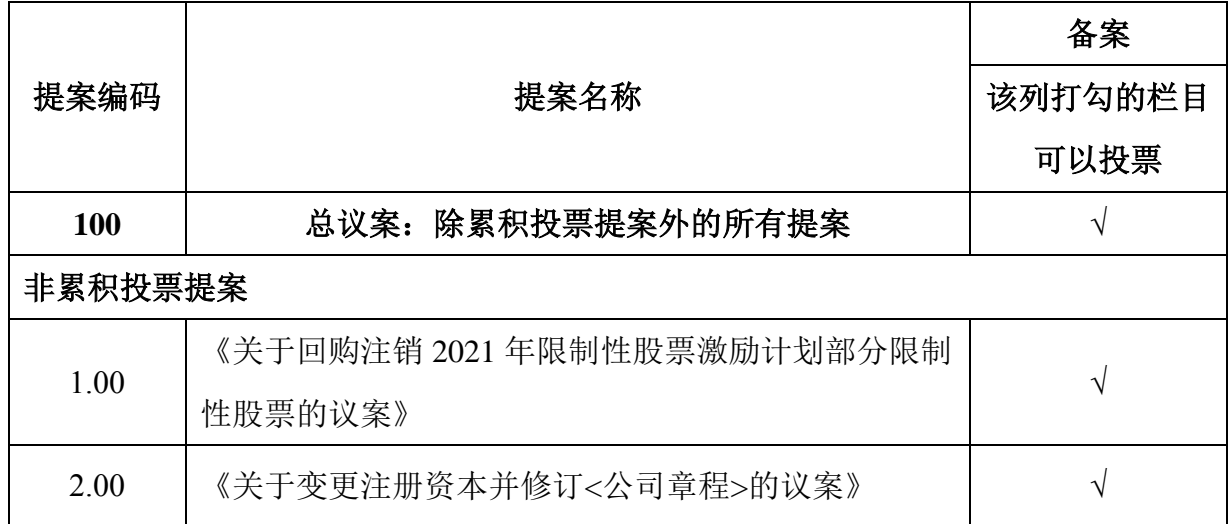

上述议案已经公司第五届董事会第十一次会议审议通过,具体内容详见公司 同日在巨潮资讯网披露的相关公告。

上述议案属于特别决议议案,须经出席公司股东大会的股东所持有效表决权 股份总数的三分之二以上(含)表决通过。

根据《深圳证券交易所上市公司自律监管指引第 2 号—创业板上市公司规范 运作》的有关规定,上述议案将对中小投资者的表决单独计票并披露。

### 三、现场会议登记方法

1、登记方式

(1)法人股东由法定代表人出席会议的,应持法人股东账户卡、加盖公章 的营业执照复印件、法定代表人证明书及身份证办理登记手续;由法定代表人委 托的代理人出席会议的,应持代理人本人身份证、加盖公章的营业执照复印件、 法定代表人依法出具的授权委托书、法人股东账户卡办理登记手续;

(2)自然人股东应持本人身份证、股东账户卡办理登记手续;自然人股东 委托代理人的,应持代理人身份证、授权委托书、委托人股东账户卡、身份证办 理登记手续;

(3)异地股东可采用信函方式登记,股东请仔细填写《股东参会登记表》 (附件一),连同登记资料,于 2024 年 6 月 24 日 17:30 前送达公司董事会办公 室。来信请寄:河南省焦作市博爱县文化路(东段)1888 号博爱新开源医疗科 技集团股份有限公司董事会办公室,邮编:454450(信封请注明"2024 年第二 次临时股东大会"字样)。

2、登记时间:2024 年 6 月 21 日、6 月 24 日,每日 9:00-12:00、14:00-17:30。

3、登记地点:河南省焦作市博爱县文化路(东段)1888 号博爱新开源医疗 科技集团股份有限公司董事会办公室。

4、注意事项:

(1)出席现场会议的股东和股东代理人请携带相关证件原件于会前一小时 到会场办理登记手续。

(2)本次股东大会会期壹天,与会人员的食宿及交通等费用请自理。

### 四、网络投票的操作流程

在本次股东大会上,公司将向股东提供网络投票平台,股东可以通过深圳证 券交易所交易系统和互联网系统(网址:http://wltp.cninfo.com.cn)投票,网络 投票的操作流程详见附件 3。

### 五、联系方式

联系人: 邢小亮、张燕兰

联系电话: 0391-8610680

E-mail: board.sec@nkygroup.cn

### 六、备查文件

1、公司第五届董事会第十一次会议决议;

2、深交所要求的其他文件。

博爱新开源医疗科技集团股份有限公司 董事会

2024 年 6 月 7 日

附件 1、《博爱新开源医疗科技集团股份有限公司 2024 年第二次临时股东 大会股东参会登记表》

附件 2、《授权委托书》

附件 3、《网络投票的操作流程》

附件 1:

## 博爱新开源医疗科技集团股份有限公司

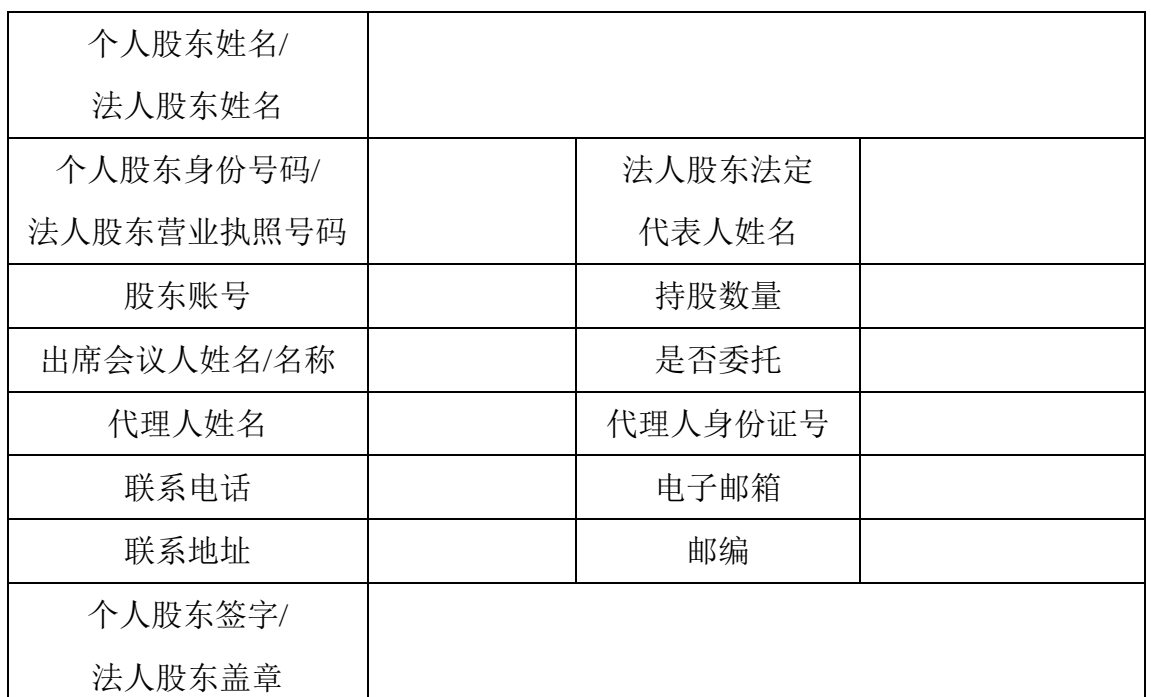

## **2024** 年第二次临时股东大会股东参会登记表

附注:

1.请用正楷字填上全名及地址(须与股东名册上所载相同)。

2.已填妥及签署的参会股东登记表,应于 2024 年 6 月 24 日下午 17:30 之前送 达、邮寄方式到公司,不接受电话登记。

3.上述参会股东登记表的剪报、复印件或按以上格式自制均有效。

附件 2:

### 授权委托书

兹委托\_\_\_\_\_\_\_\_\_\_\_先生/女士代表本人(本公司)出席博爱新开源医疗科技 集团股份有限公司 2024 年第二次临时股东大会,并代表本人对会议审议的各项 议案按本授权委托书的指示行使表决权,并代为签署本次会议需要签署的相关文 件。

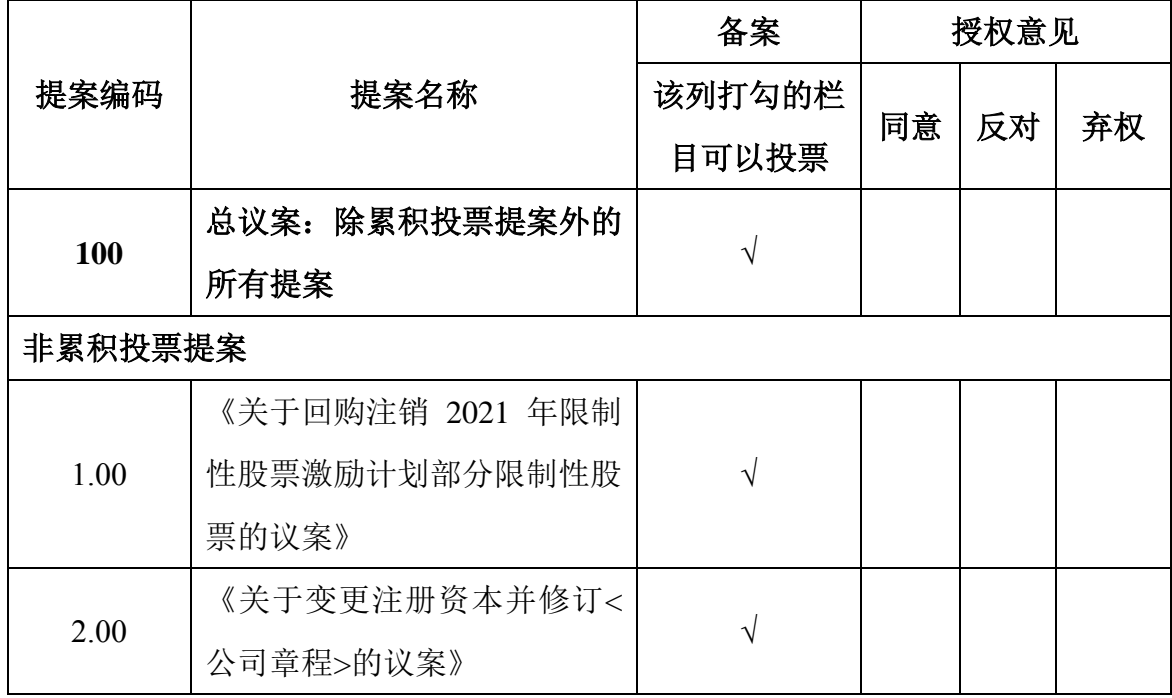

(委托人在授权委托书相应表决意见栏内划"√"或填写同意票数(股数), 多选无效,不填表示弃权)

委托人姓名(或法定代表人签名并加盖公章):\_\_\_\_\_\_\_\_\_\_\_\_\_\_\_\_\_\_\_\_\_ 委托人身份证号码(或企业法人营业执照号码): \_\_\_\_\_\_\_\_\_\_\_\_\_\_\_\_\_\_\_\_\_ 委托人持有股数: \_\_\_\_\_\_\_\_委托人股东账号: \_\_\_\_\_\_\_\_委托日期: \_\_\_\_\_\_ 受托人签名: \_\_\_\_\_\_\_\_\_\_\_\_\_受托人身份证号码: \_\_\_\_\_\_\_\_\_\_\_

注:本委托书有效期限:自签署日至本次股东大会结束;授权委托书复印或 按以上格式自制均有效。

5

附件 3:

### 网络投票的操作流程

#### 一、网络投票的程序

1、普通股的投票代码与投票简称:投票代码: "350109";投票简称: "新 开投票"。

2、填报表决意见或选举票数。

对于非累积投票提案,填报表决意见:同意、反对、弃权。

3、股东对总议案进行投票,视为对除累积投票提案外的其他所有提案表达 相同意见。

股东对总议案与具体提案重复投票时,以第一次有效投票为准。如股东先对 具体提案投票表决,再对总议案投票表决,则以已投票表决的具体提案的表决意 见为准,其他未表决的提案以总议案的表决意见为准;如先对总议案投票表决, 再对具体提案投票表决,则以总议案的表决意见为准。

### 二、通过深交所交易系统投票的程序

1、投票时间:2024 年 6 月 25 日上午 9:15-9:25,9:30-11:30,下午 13:00-15:00。 2、股东可以登录证券公司交易客户端通过交易系统投票。

### 三、通过深交所互联网投票系统投票的程序

1、互联网投票系统开始投票的时间为 2024 年 6 月 25 日上午 9:15,结束时 间为 2024 年 6 月 25 日下午 15:00。

2、股东通过互联网投票系统进行网络投票,需按照《深圳证券交易所投资 者网络服务身份认证业务指引(2016年修订)》的规定办理身份认证,取得"深 交所数字证书"或"深交所投资者服务密码"。具体的身份认证流程可登录互联 网投票系统 http://wltp.cninfo.com.cn 规则指引栏目查阅。

3、股东根据获取的服务密码或数字证书,可登录 http://wltp.cninfo.com.cn 在规定时间内通过深交所互联网投票系统进行投票。